Mark Teehan Sales Engineer Confluent

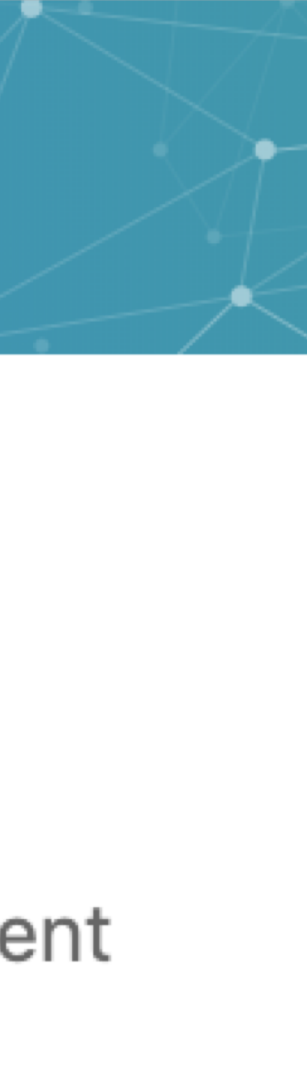

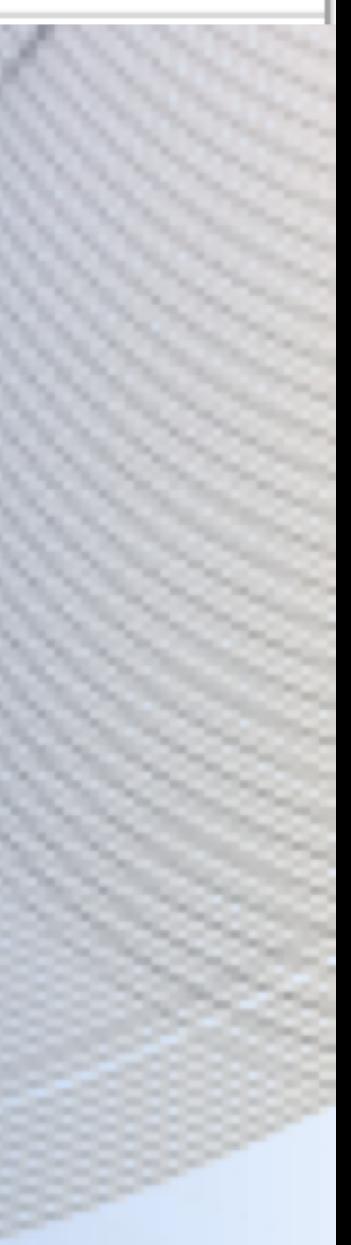

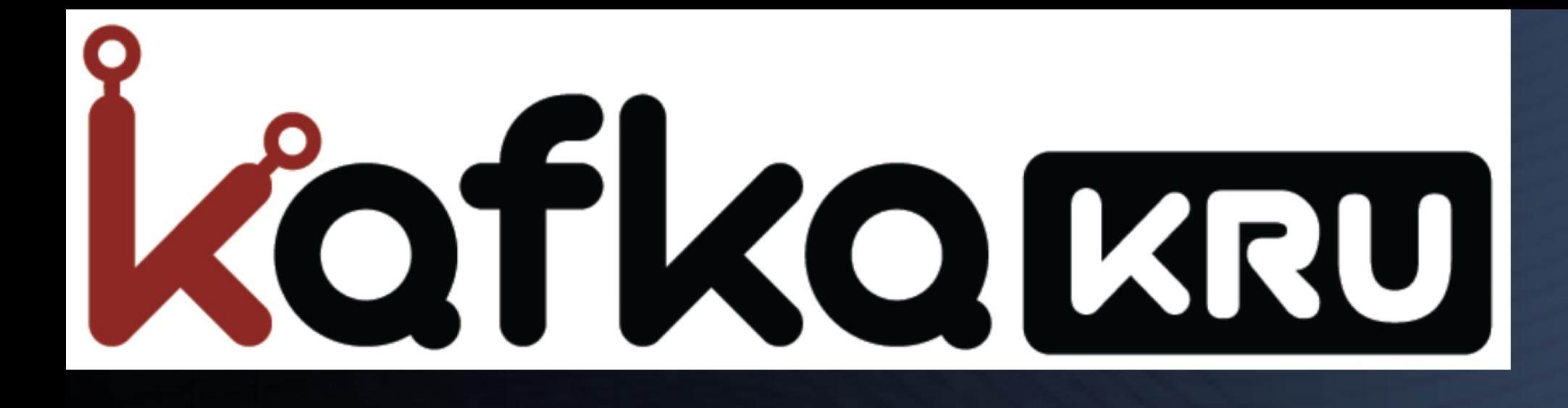

#### SEOUL - 18. OCT. 2019

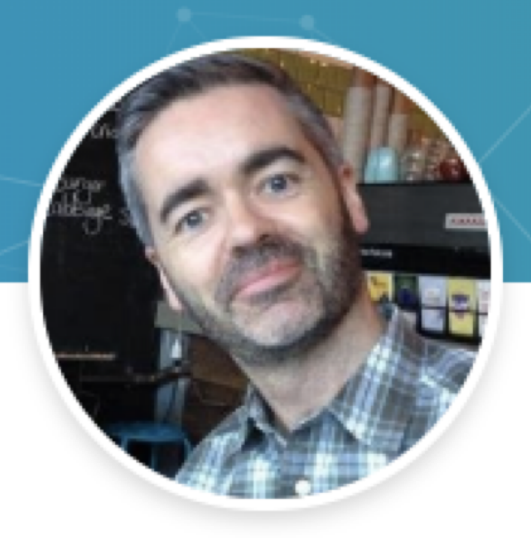

#### **Mark Teehan**

Sales Engineer at Confluent

## **Agenda**

- What is Kafka Connect
- . Configuring Kafka Connect
- . Deployment
- JDBC Connectors

Duration: ~40m

Author Credit: Robin Moffatt

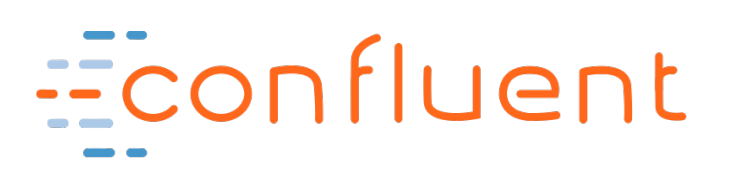

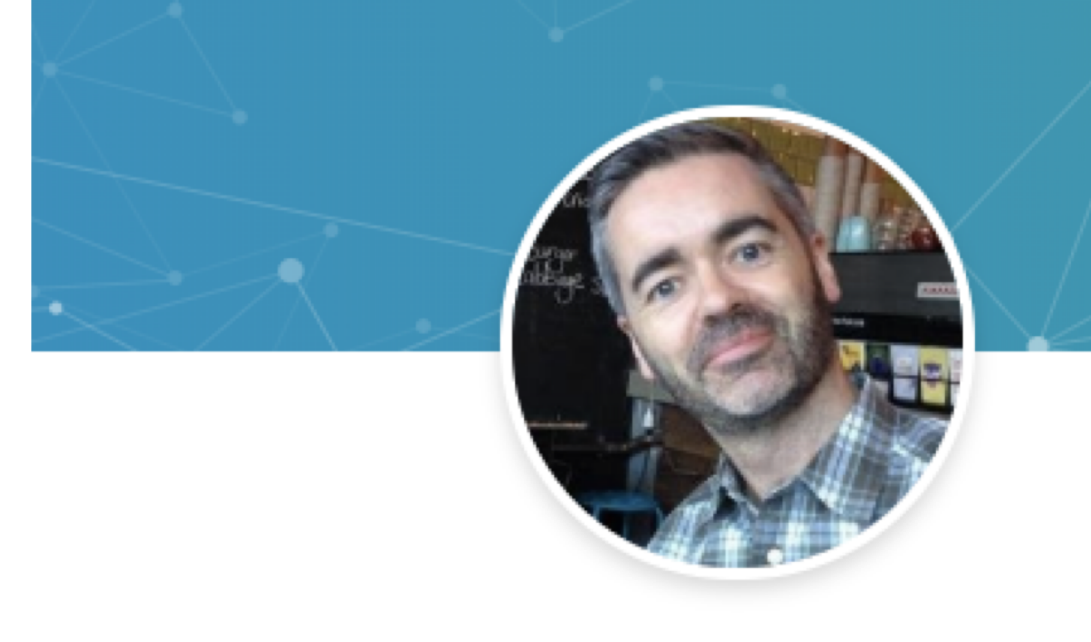

#### **Mark Teehan**

Sales Engineer at Confluent

#### Confluent: 18 months Singapore: 20 years

Before that: SAP HANA Oracle DBA

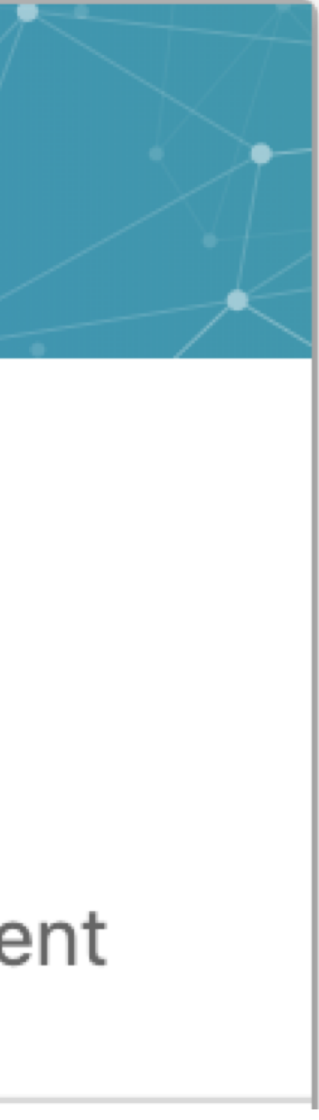

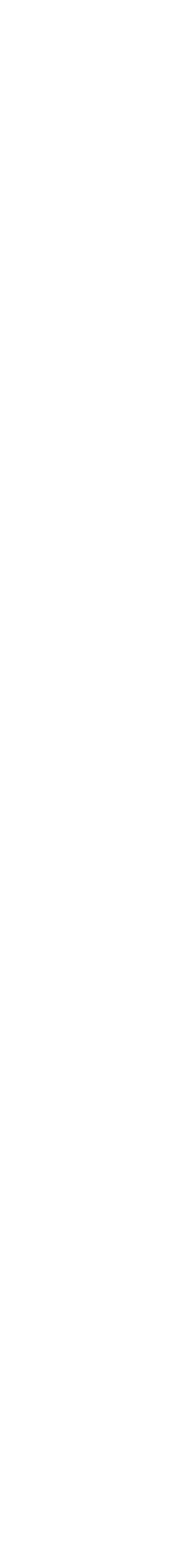

# What is Kafka Connect?

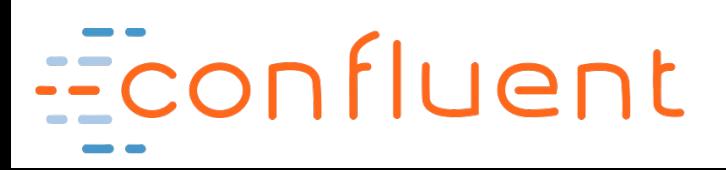

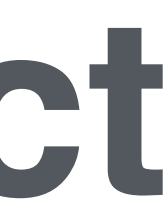

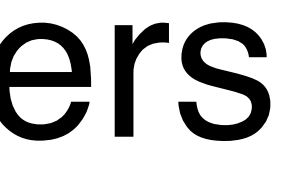

## **Sources**

# **Streaming Integration with Kafka Connect**

# Kafka Brokers

# Kafka Connect

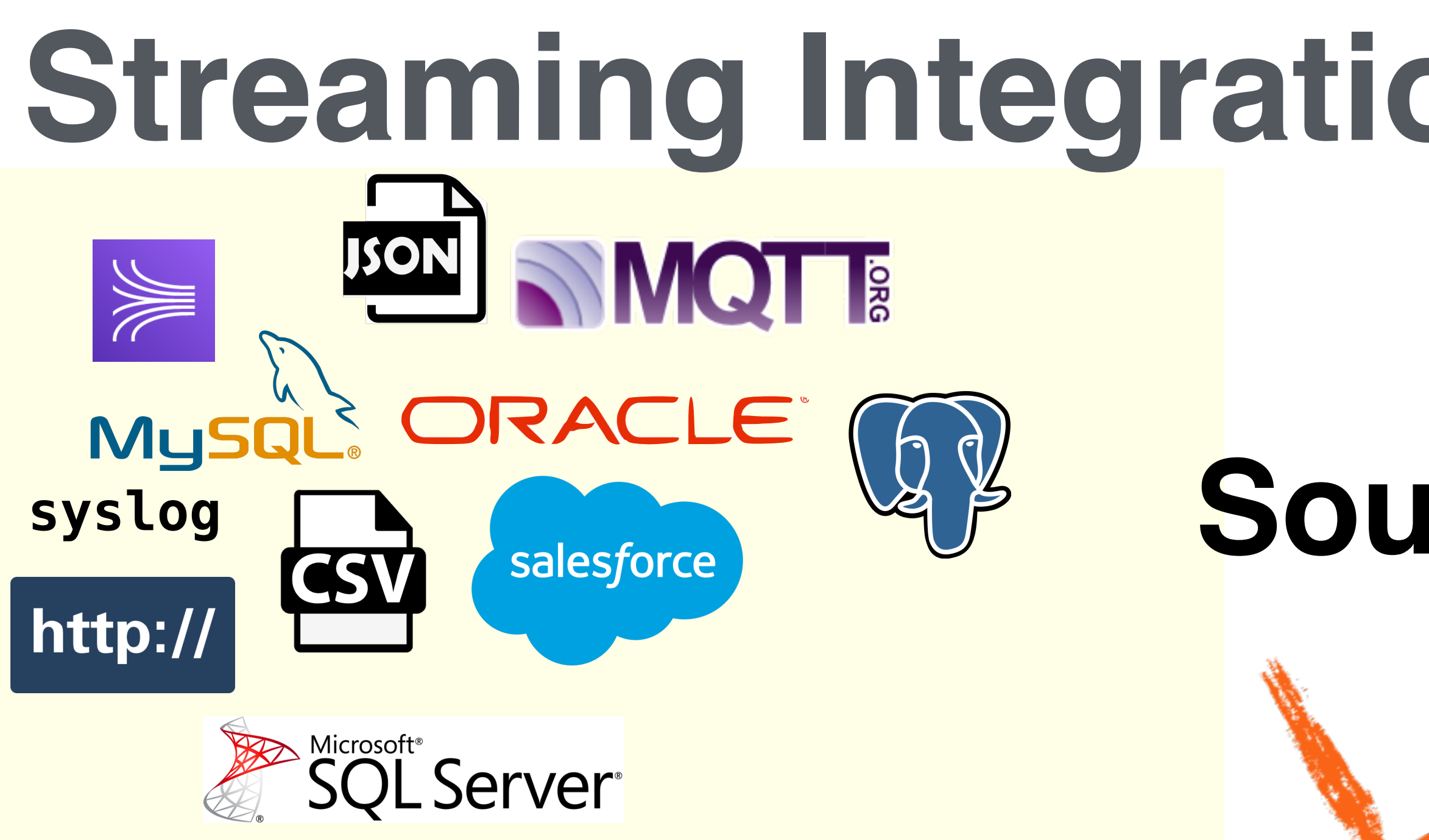

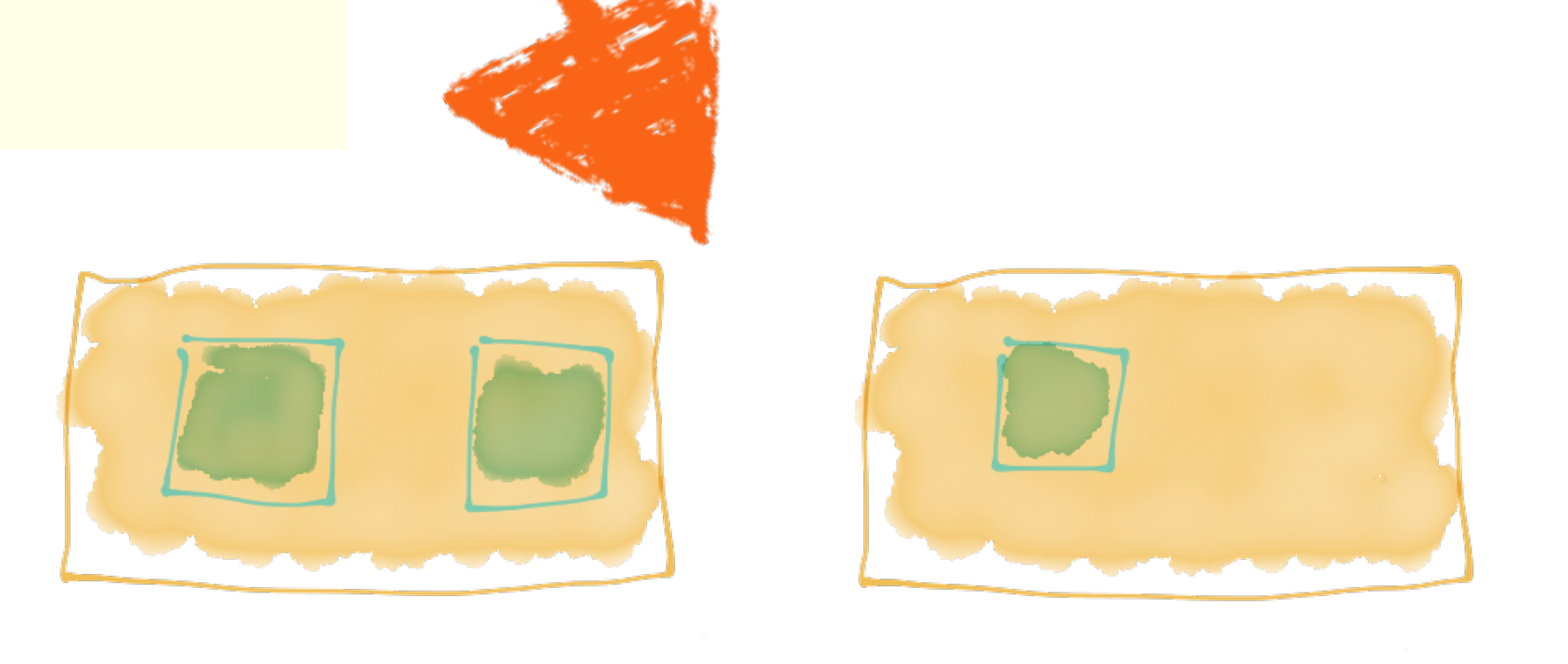

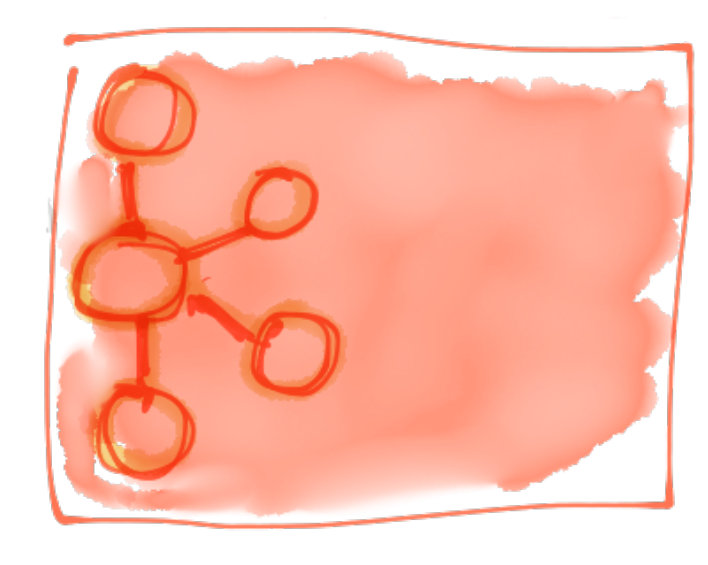

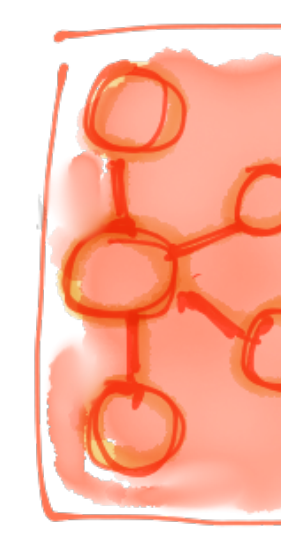

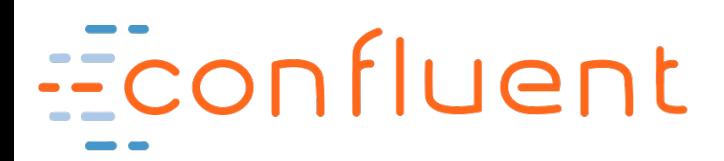

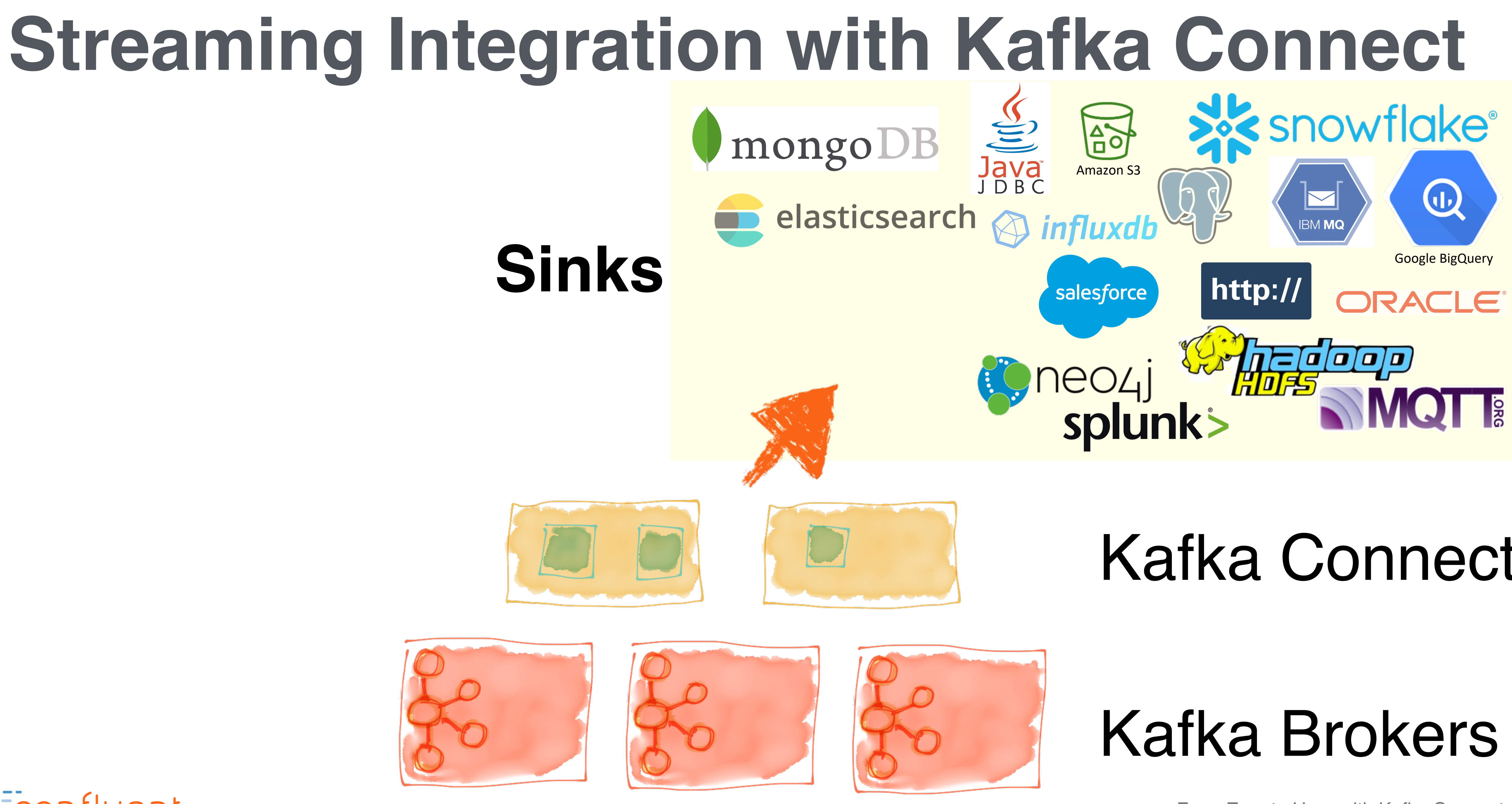

![](_page_4_Picture_7.jpeg)

## **Sinks**

![](_page_4_Picture_2.jpeg)

![](_page_4_Picture_3.jpeg)

![](_page_4_Picture_4.jpeg)

![](_page_4_Picture_5.jpeg)

![](_page_5_Picture_0.jpeg)

![](_page_5_Picture_1.jpeg)

![](_page_5_Picture_2.jpeg)

![](_page_5_Picture_3.jpeg)

![](_page_5_Picture_4.jpeg)

![](_page_5_Picture_5.jpeg)

# Kafka Brokers

# Kafka Connect

![](_page_5_Figure_9.jpeg)

**"connector.class"**: "io.confluen **"connection.url"**: "jdbc:mysql: **"table.whitelist"**: "sales, order

} Econfluent

# **Streaming Pipelines**

![](_page_7_Picture_1.jpeg)

![](_page_7_Picture_2.jpeg)

![](_page_8_Picture_4.jpeg)

# **Writing to data stores from Kafka**

![](_page_8_Picture_1.jpeg)

![](_page_8_Picture_2.jpeg)

![](_page_9_Picture_4.jpeg)

# **Evolve processing from old systems to new**

![](_page_9_Picture_1.jpeg)

![](_page_9_Picture_2.jpeg)

![](_page_10_Picture_5.jpeg)

Inside the API - connectors, transforms, convertersEconfluent

![](_page_10_Picture_2.jpeg)

# Configuring Kafka Connect

# **Kafka Connect basics**

![](_page_11_Picture_1.jpeg)

![](_page_11_Picture_4.jpeg)

![](_page_11_Picture_5.jpeg)

![](_page_12_Picture_8.jpeg)

# **Connectors**

![](_page_12_Picture_6.jpeg)

## **Connector**

![](_page_12_Picture_2.jpeg)

![](_page_12_Picture_5.jpeg)

![](_page_13_Picture_10.jpeg)

# **Connectors**

"config": {

![](_page_13_Figure_2.jpeg)

- "connection.url": "jdbc:postgresql://postgres:5432/",
- "topics": "asgard.demo.orders",

![](_page_13_Picture_5.jpeg)

}

"connector.class", "io.confluent.connect.jdbc.JdbcSinkConnector"

![](_page_14_Picture_6.jpeg)

# **Connectors**

![](_page_14_Figure_1.jpeg)

![](_page_14_Picture_4.jpeg)

# **Converters**

![](_page_15_Figure_1.jpeg)

![](_page_15_Picture_4.jpeg)

![](_page_16_Picture_0.jpeg)

https://gconnewyork.com

![](_page_16_Picture_2.jpeg)

![](_page_17_Figure_0.jpeg)

![](_page_17_Picture_1.jpeg)

![](_page_18_Picture_5.jpeg)

![](_page_18_Figure_1.jpeg)

# WITH (KAFKA\_TOPIC='orders-json' , VALUE\_FORMAT='JSON');

# VALUE\_FORMAT='AVRO', KAFKA\_TOPIC='orders-avro')

# **Using KSQL to apply schema to your data**

![](_page_19_Picture_5.jpeg)

# **Converters**

![](_page_19_Figure_1.jpeg)

Econfluent

#### Set as a global default per-worker; optionally can be overriden per-connector

![](_page_20_Picture_8.jpeg)

# **Single Message Transforms**

![](_page_20_Picture_3.jpeg)

![](_page_20_Picture_4.jpeg)

## Kafka Connect Kafka

![](_page_21_Picture_7.jpeg)

# **Single Message Transforms**

#### "config": {

graduate and the control of the control of the control of the control of the control of the control of the control of the con-"transforms": "addDateToTopic,labelFooBar", "transforms.addDateToTopic.type/ "org.apache.kafka.connect.transforms.TimestampRouter", "transforms.addDateToTopic.topic.format": "\${topic}-\${timestamp}", "transforms.addDateToTopic.timestamp.format": "YYYYMM", "transforms.labelFooBar.type": "org.apache.kafka.connect.transforms.ReplaceField\$Value", "transforms.labelFooBar.renames": "delivery\_address:shipping\_address", Transforms config Config per transform

![](_page_21_Picture_3.jpeg)

<u>}</u>

#### Do these transforms

![](_page_22_Figure_0.jpeg)

 $[t]$  MST\_SCORING [S] ST\_CUSTOMER [S] ST\_SCORING [S] ST\_CUSTOMER\_REKEY{scoring} [S] ST\_SCORING\_REKEY{scoring} ----[S] ST\_CUST\_SCORING---[S] ST\_CUST\_SCORING\_REKEY{acct\_no} FILTER\_SMS [t] TXN\_EMAIL\_RESULT  $\mathcal{L}$   $\mathcal{L}$   $\mathcal{L}$   $\mathcal{L}$   $\mathcal{L}$   $\mathcal{L}$ Oracle

![](_page_22_Picture_2.jpeg)

#### "config":  $\{$

![](_page_23_Picture_62.jpeg)

From Zero to Hero with Kafka Connect

![](_page_23_Picture_7.jpeg)

![](_page_23_Picture_10.jpeg)

IBM MQ: *Unpack JMS field "Value" as the Kafka message payload, ignore other JMS fields*

```
"name": "$P_{mag}_mq_source_${DT3}",
```

```
"io.confluent.connect.ibm.mq.IbmMQSourceConnector"
"${P}_mq_source_${DT3}"
"1""${P}_MQ_RAW"
"10.20.215.212:9092"
"3"
"unpack"
"org.apache.kafka.connect.transforms.ExtractField\$Value"
"text"
"10.20.215.209"
"2311"
"client"
"QMDD9.CFL.01"
"CHLDD.CFL.KFK.CONN"
\mathbf{u} \mathbf{u}11 11
"POC.TRX_LOG.CFL"
```
![](_page_24_Picture_0.jpeg)

![](_page_24_Picture_1.jpeg)

![](_page_25_Picture_6.jpeg)

# **Confluent Hub**

Econfluent

#### **CONFLUENT HUB**

## **Discover and share Connectors and more**

![](_page_25_Figure_3.jpeg)

## **hub.confluent.io**

![](_page_26_Picture_3.jpeg)

Connectors, Tasks, and WorkersEconfluent

# Deploying Kafka Connect

![](_page_27_Picture_5.jpeg)

# **Connectors and Tasks**

![](_page_27_Picture_1.jpeg)

![](_page_27_Picture_2.jpeg)

![](_page_27_Figure_3.jpeg)

![](_page_28_Picture_9.jpeg)

# **Connectors and Tasks**

![](_page_28_Figure_6.jpeg)

![](_page_28_Figure_7.jpeg)

![](_page_28_Picture_3.jpeg)

![](_page_28_Picture_4.jpeg)

![](_page_28_Picture_5.jpeg)

#### S3 Task #1

![](_page_29_Picture_8.jpeg)

# **Connectors and Tasks**

![](_page_29_Figure_6.jpeg)

![](_page_29_Picture_3.jpeg)

![](_page_29_Picture_4.jpeg)

![](_page_29_Picture_5.jpeg)

#### S3 Task #1

![](_page_30_Picture_7.jpeg)

# **Tasks and Workers**

![](_page_30_Figure_4.jpeg)

![](_page_30_Figure_2.jpeg)

![](_page_30_Picture_3.jpeg)

### **Worker**

![](_page_31_Picture_5.jpeg)

# **Kafka Connect Standalone Worker**

![](_page_31_Picture_1.jpeg)

![](_page_31_Picture_2.jpeg)

![](_page_31_Picture_3.jpeg)

# **"Scaling" the Standalone Worker**

![](_page_32_Picture_1.jpeg)

![](_page_32_Picture_2.jpeg)

![](_page_32_Picture_3.jpeg)

![](_page_32_Figure_4.jpeg)

#### Fault-tolerant? **Nope.**

# **Kafka Connect Distributed Worker**

**Offsets Config Status** Fault-tolerant? **Yeah!**

![](_page_33_Figure_1.jpeg)

![](_page_34_Picture_10.jpeg)

# **Scaling the Distributed Worker**

**Offsets Config Status** Fault-tolerant? **Yeah!**

## JDBC Task #1 JDBC Task #2

S3 Task #1

#### **Worker Worker**

## **Kafka Connect cluster**

![](_page_34_Picture_5.jpeg)

![](_page_35_Picture_8.jpeg)

# **Distributed Worker - fault tolerance**

JDBC Task #1

S3 Task #1

![](_page_35_Picture_6.jpeg)

## **Kafka Connect cluster**

![](_page_35_Picture_5.jpeg)

# **Distributed Worker - fault tolerance**

![](_page_36_Figure_1.jpeg)

![](_page_37_Picture_13.jpeg)

![](_page_37_Picture_14.jpeg)

# **....Kafka 2.3: no more "stop the world"**

![](_page_37_Picture_1.jpeg)

![](_page_37_Picture_2.jpeg)

**New in 2.3: KIP-415: Incremental Cooperative** 

- **Rebalancing in Kafka Connect**
- **A new connector won't stop the existing**
- **tasks**
- **in a Kafka Connect cluster**
- **With KIP-415, a rebalance happens more**
- **gracefully. It stops only the tasks that need to**
- **move between workers (if any), leaving the**
- **rest running on their assigned worker**

![](_page_38_Picture_11.jpeg)

# **Multiple Distributed Clusters**

![](_page_38_Picture_1.jpeg)

![](_page_38_Picture_2.jpeg)

![](_page_38_Picture_9.jpeg)

![](_page_38_Picture_7.jpeg)

#### **Kafka Connect cluster #1**

**Offsets Config Status** 

![](_page_38_Picture_5.jpeg)

#### **Kafka Connect cluster #2**

![](_page_39_Picture_3.jpeg)

# Containers

![](_page_39_Picture_1.jpeg)

![](_page_40_Picture_8.jpeg)

# **Kafka Connect images on Docker Hub**

![](_page_40_Picture_1.jpeg)

#### **confluentinc/cp-kafka-connect-base**

![](_page_40_Picture_3.jpeg)

![](_page_40_Picture_4.jpeg)

#### **confluentinc/cp-kafka-connect**

![](_page_41_Picture_6.jpeg)

# **Adding connectors to a container**

#### **confluentinc/cp-kafka-connect-base**

![](_page_41_Picture_4.jpeg)

![](_page_41_Picture_2.jpeg)

#### Confluent Hub

image: confluentinc/cp-kafka-connect:5.2.1 environment: CONNECT\_PLUGIN\_PATH: command: bash - -c - |

confluent-hub inst

/etc/confluent/doc

![](_page_42_Picture_3.jpeg)

![](_page_43_Picture_117.jpeg)

#### Econfluent

AGE **TS** 57m  $57m$  $43m$  $43m$  $43m$  $43m$  $43m$  $43m$  $43m$  $43m$  $43m$  $43m$ 38m 55m 54m  $52m$  $51m$ 50m 48m 47m  $45m$ 40m  $43m$  $57m$ 

![](_page_43_Picture_10.jpeg)

Kafka Connect Demo system: stream Telco *Change Data Records (CDR)* into a topic. Each CDR has 160 attributes.

All Services run on Kubernetes pods, on Google Cloud. Deployed to Kubernetes using *Confluent Operator*

Use 10 Kafka Connect Workers, each running SPOOLDIR (source), Elastic (Sink) 8 Kafka Brokers

Use kSQL for aggregation and filtering

CDR's flow to another Google Cloud Kafka System for Disaster Recovery using Confluent Replicator.

Demo system should process 100,000 CDR's per second, average.

![](_page_44_Figure_12.jpeg)

## **JDBC Source**

![](_page_44_Picture_1.jpeg)

Econfluent

## Dialect Support for

- •Microsoft SQL Server
- •PostgreSQL
- •Oracle
- IBM DB2
- •SAP HANA
- •SQLite
- •Generic JDBC 4.0 Support

![](_page_45_Figure_13.jpeg)

## **JDBC Source**

![](_page_45_Picture_1.jpeg)

![](_page_45_Picture_2.jpeg)

![](_page_45_Picture_3.jpeg)

## *SELECT* every x seconds

## **Incremental Query Modes:**

- 1, Incrementing Column
- 2, Timestamp Column
- 3, Timestamp + Incrementing Column
- 4, Custom Query
- 5, Bulk

Create/Evolve the table schema in the Schema Registry

![](_page_46_Picture_7.jpeg)

## **JDBC Sink**

![](_page_46_Picture_1.jpeg)

![](_page_46_Picture_2.jpeg)

#### *INSERT* whenever a new message is sent to the topic

## Idempotent writes - *insert.mode* to do INSERT, UPDATE or MERGE/UPSERT

Schema auto.create and auto.evolve

![](_page_47_Picture_0.jpeg)

# *teehan@confluent.io*

## http://talks.rmoff.ne

#### **About 10,000 Kafkateers are collaborating every single day on the Confluent Community Slack channel! College**

![](_page_48_Picture_1.jpeg)

#### $cnfl.io/community-slack$

![](_page_48_Picture_3.jpeg)

Apache, Apache Kafka, Kafka